## NUMBER AFTER

Fill in the number that comes after.

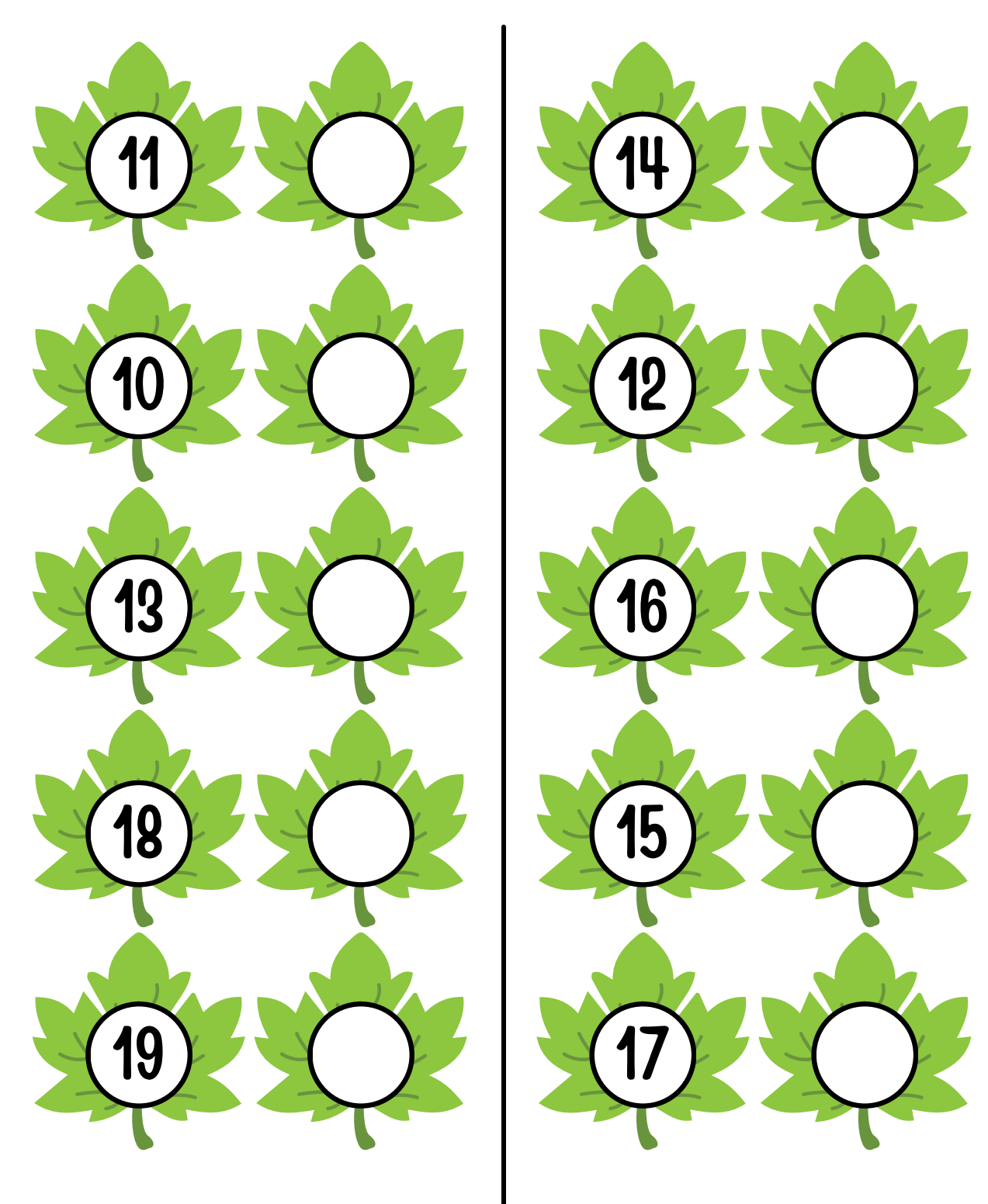